# **betsul é confiável - symphonyinn.com**

#### **Autor: symphonyinn.com Palavras-chave: betsul é confiável**

#### Veja também

Paris Saint-Germain acerta a trave 12 vezes nesta Champions League, sendo metade no confronto contra o Borussia Dortmund; técnico espera que time alemão vença a final

### **Vice-primeiro-ministro chinês realiza encontros com convidados da Suíça e do Japão**

Fonte:

Xinhua

02.07.2024 17h03

O vice-primeiro-ministro chinês, He Lifeng, reuniu-se nesta segunda-feira com o conselheiro federal suíço Guy Parmelin, também chefe do Departamento Federal de Relações Econômicas, Educação e Pesquisa, e Yohei Kono, presidente da Associação Japonesa para Promoção do Comércio Internacional (JAPIT), e uma delegação da comunidade empresarial japonesa liderada por Kono **betsul é confiável** Beijing.

A seguir, uma tabela resume os principais pontos dos encontros:

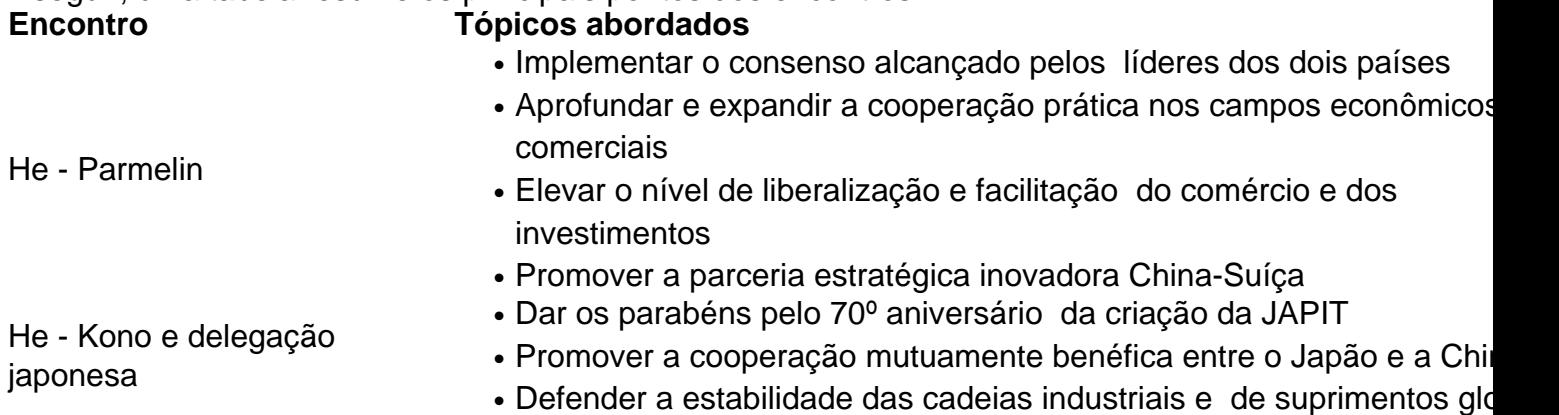

A China está firmemente comprometida com a abertura de alto nível e dá as boas-vindas às empresas japonesas a expandirem ainda mais o investimento e a cooperação com a China, disse He. Por **betsul é confiável** vez, Kono disse que a JAPIT continuará a promover os intercâmbios econômicos e comerciais Japão-China e fará novas contribuições para a amizade entre os dois países.

## **0 comentários**

**Informações do documento:** Autor: symphonyinn.com Assunto: betsul é confiável Palavras-chave: **betsul é confiável - symphonyinn.com** Data de lançamento de: 2024-07-09